# 11. So kommen Sie rein

Spätestens seit dem Erfolg der Handys, sowohl im privaten als auch geschäftlichen Bereich, ist klar, dass die Kommunikationswelt von heute mobil geworden ist. Was bisher jedoch technisch nur verhältnismäßig aufwendig und mit vergleichsweise teuren Notebooks realisiert werden konnte, kann Ihr Pocket PC 2003 ebenfalls - mobil in das Netz der Netze gehen. Nehmen Sie Ihren Pocket PC 2003 mit auf Ihre Reisen und bleiben Sie so auch unterwegs in Kontakt mit Ihrer Familie oder Ihrem Büro, lesen Sie Ihre E-Mails oder durchstöbern Sie einfach nur das Web nach Nützlichem. Wenn Sie sogar eine Pocket PC Phone Edition wie den O2 xda II haben, können Sie damit umso einfacher in das Netz gehen, da Sie keine separate Hardware wie ein Handy oder Modem benötigen, das Modem ist ja schon dabei.

Egal ob Pocket PC 2003 oder Pocket PC Phone Editon 2003, es ist bereits ein Webbrowser und ein Mail-Programm installiert, von dieser Seite sind Sie also schon bestens für die Nutzung des Internets vorbereitet.

Nun stellt sich allerdings noch die Frage nach der zusätzlichen Hardware, die Sie benötigen, um online zu gehen - der Pocket PC kann das nämlich nicht, es sei denn es ist eine Phone Edition. Außerdem brauchen Sie die für die jeweilige Hardware passenden Einstellungen, und schließlich gibt es noch zusätzliche Programme, die Sie für Ihre Tour durch das Internet und den Umgang mit E-Mails gut gebrauchen können. Alle nötigen Informationen finden Sie in diesem Kapitel.

## 11.1 Die richtige Hardware - Fit für die mobile Datenübertragung

Wie bei jedem PC benötigen Sie auch für Ihren Pocket PC 2003 ein Modem, um sich in das Internet einwählen zu können. Festnetz Modems oder gar ISDN-Karten hat kein Pocket PC 2003. Sie können jedoch Ihren kleinen Helfer mit der entsprechenden Hardware aufrüsten. Welche Modemvarian-

te Sie wählen, hängt davon ab, wie Sie online gehen wollen. Sie haben grundsätzlich verschiedene Möglichkeiten:

- Verbindung zum Internet via Festnetz z. B. mit einem Modem
- Verbindung zum Internet via Funk z. B mit einem Mobiltelefon
- Verbinfung zum Internet via LAN z. B. Wireless LAN oder Kabel

Der folgende Entscheidungsbaum gibt Ihnen Aufschluss über die Verbindungsmöglichkeiten, die Sie mit Ihrem Pocket PC 2003 haben:

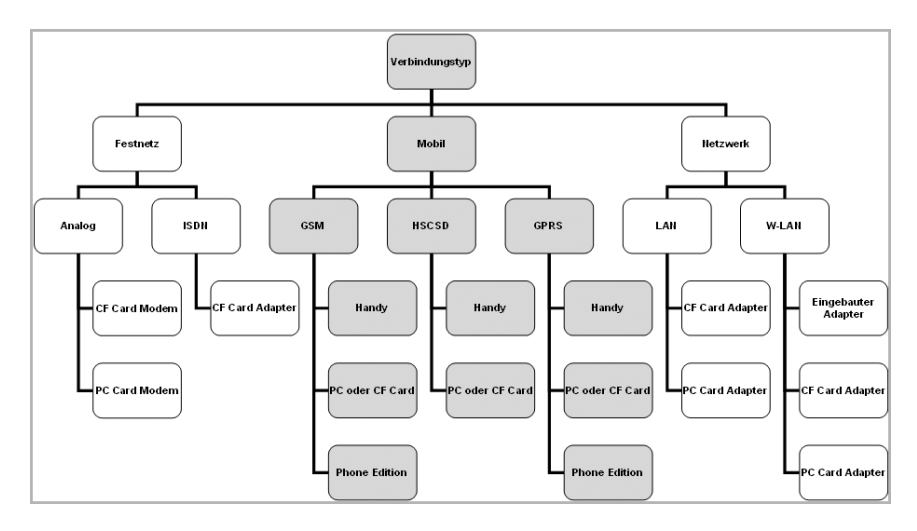

Wie Sie sehen, haben Sie fast unendlich viele Möglichkeiten, mit Ihrem Pocket PC online zu gehen, gar nicht erwähnt ist etwa die Möglichkeit, ein Handy mit Ihrem Pocket PC zu verbinden, denn das können Sie auch wieder über verschiedene Arten wie z. B. mittels Kabel, Infarot oder ganz modern über Bluetooth machen

### **Festnetz**

Die Verbindung via Festnetz kann, wie auch auf einem normalen PC, mit einem Modem oder einer ISDN-Karte erfolgen. Wichtig ist nur, dass es sich um ein CF+ (Compact Flash)-Card-Modem/ISDN-Karte handelt, da dieses in die meisten Pocket PCs passt.

Für einige HP iPAOs wird zusätzlich das CF-Card-Jacket benötigt, das als Zubehör erhältlich ist. Da für den Compag iPAO H5400 und H5500 auch ein PC-Card-Jacket erhältlich ist, kann er auch PC-Cards des PCMCIA-Standards aufnehmen

#### Modem

Es gibt mehrere speziell für Pocket PCs entwickelte analoge CF-Card-Modems, die auch mit den neuen Pocket PC 2003 funktionieren. Diese gibt es bis zu einer Geschwindigkeit von 56 kbps und sie stehen somit einem normalen PC-Modem in nichts nach. Solche Modems werden z. B. von Pretec (http://www.pretec.com) oder von Xircom (http://www.xircom.com) angeboten.

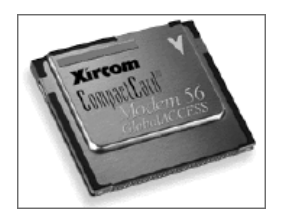

#### **Tipp: Kompatibilität**

Für jede zusätzliche Hardware wird ein Treiber benötigt! Sollten Sie sich ein entsprechendes PC- oder CF-Card-Modem anschaffen wollen, achten Sie darauf, dass es für dieses Modem auch entsprechende Treiber aibt.

Auf der sicheren Seite sind Sie, wenn der Hersteller bereits Pocket PC 2003-Treiber anbietet, in manchen Fällen funktionieren jedoch auch die Pocket PC 2002-Treiber. Versichern Sie sich jedoch vor dem Kauf eines Modems, dass entsprechende Treiber im Angebot sind, denn für die meisten heute erhältlichen PC-Card-Modems gibt es gar keine Pocket PC-Treiber.

Sie finden eine Auflistung aller bekannten kompatiblen Modems auf Chris De Herreras-Windows CE-Website:

PC-Card-Modems: http://www.cewindows.net/peripherals/pccardmodem.htm

CF-Card-Modems: http://www.cewindows.net/peripherals/cfmodem.htm Achten Sie jedoch auf die Typ-Größe des verwendeten CF-Card-Modems. Es gibt die Typgrößen I und II. Während in alle Pocket PCs mit CF-Kartenschacht die flacheren vom Typ I passen, arbeiten arbeiten nicht alle Pocket PCs auch mit den etwas dickeren Typ-II-Karten zusammen.

#### **ISDN**

Ganz schwierig wird es mittlerweile bei einer ISDN-Karte für den Pocket PC. Da ISDN ein sehr europäisches Datenprotokoll ist, jedoch der größte Teil des Pocket PC-Zubehörs von amerikanischen Firmen entwickelt wird, gab es bis dato nur eine ISDN-Karte, die auch mit einem Pocket PC arbeitete. Diese wurde von Xircom, zusammen mit der Firma Komsa, entwickelt.

Die Xircom CompactCard ISDN wurde exklusiv über Komsa vertrieben, ist mittlerweile neu aber nicht mehr erhältlich.

### **Mobilfunk**

Bei einer Verbindung via Funk sind die Auswahlmöglichkeiten noch größer. Grundsätzlich muss hier erst einmal zwischen den verschiedenen Standards unterschieden werden. Heutige GSM-Netze (das sind in Deutschland die D- und E-Netze) bieten die folgenden Übertragungsstandards an:

#### **GSM CSD (Circuit Switched Data)**

Ist eine leitungsvermittelte Übertragung mit einer Geschwindigkeit von 9.6 kbps bis 14.4 kbps.

Bei der leitungsvermittelten Datenübertragung ist man also ständig mit dem Internet verbunden und belegt einen Kanal. Es ist vergleichbar mit einem Telefongespräch. Auch dort ist man mit der Gegenstelle verbunden und zahlt für das Gespräch, egal, ob und wie viel man redet oder schweigt. Allein die Nutzung des Kanals wird berechnet.

Die Einwahl in das Internet erfolgt hierbei somit über einen normalen Rufaufbau zum Internet Service Provider. Die Kosten hierfür richten sich nach dem Minutenpreis, den der Netzbetreiber für die Anwahl der entsprechenden Nummer verlangt.

#### HSCSD (High Speed Circuit Switched Data)

Ist ebenfalls eine leitungsvermittelte Übertragung von Daten wie auch bei GSM CSD. Im Gegensatz zu CSD werden jedoch bei HSCSD-Funkkanäle gebündelt (ähnlich der Kanalbündelung bei ISDN), was die max. Internetverbindung bestimmt. Diese kann von 9.6/14.4 kbps (bei Verwendung eines Kanals) bis zu 43.2 kbps (bei Verwendung von drei Kanälen mit je 14.4 kbps) reichen. HSCSD wird nur von Vodafone D2 und E-Plus (dort heißt es HSMD) angeboten. Die Einwahl in das Internet erfolgt wie auch bei GSM CSD über die Anwahl eines Internet Service Providers. Der Minutenpreis ist auch hier abhängig von dem Preis, den der Netzbetreiber für die Anwahl der entsprechenden Nummer verlangt.

#### GPRS (General Packet Radio Service)

Ist eine Weiterentwicklung im GSM-Standard. Hierbei werden die Daten nicht wie bei CSD/HSCSD leitungsvermittelt, sondern packetbasiert (wie in einem Netzwerk) übertragen, d. h., dass Sie sich hier nicht, wie bei CSD, bei Ihrem Internet Service Provider einwählen müssen, sondern vielmehr direkt eine Verbindung mit dem Internet herstellen. Dabei wird Ihr Mobiltelefon und somit Pocket PC bzw. Pocket PC Phone Edition ein Teil des Internets.

#### Achtung: Mobile Interneteinwahl

Beachten Sie, dass so genannte Call-by-Call-Nummern (010xx) nicht aus dem Mobilfunknetz heraus erreichbar sind. Da heutzutage jedoch der größte Teil der Internet Service Provider mit diesen Einwahlnummern arbeitet, können Sie Ihren gewohnten Internet Service Provider evtl. nicht nutzen. Abhilfe schafft hier die Einwahl über von den Netzbetreibern speziell angebotene Kurzwahlnummern (z. B. 464638 bei O2). Diese Nummern haben den Vorteil, dass sie von den Netzbetreibern meist günstiger angeboten werden.

Um eine Verbindung über HSCSD herzustellen, ist es in jedem Fall ratsam, die von Ihrem Netzbetreiber angebotene Internetkurzwahlnummer zu nutzen (Informationen zu den KurzWahlnummern wie benötigte Login-Namen, Passwörter und Preise finden Sie auf den Homepages der Netzbetreiber). Alternativ hierzu können Sie aber auch Ihren Internet Service Provider nach einer regulären Festnetznummer fragen. Die Anwahl dieser Nummern kann jedoch teurer sein. Eine Einwahl via GPRS ist grundsätzlich nur über Ihren Netzbetreiber möglich.

Im Gegensatz zu der leitungsvermittelten Datenübertragung zahlt man also nur für die Übermittlung der tatsächlichen Daten und nicht für die Nutzung eines Kanals. Bei einem normalen Telefonat würde das so aussehen. dass Sie an einer Diskussion via Telefon teilnehmen würden. Sie müssten jedoch nur pro gesprochenem Buchstaben zahlen. Das Zuhören würde Sie nichts kosten. Sie würden aber auch gar nicht zuhören - bis zu dem Moment, in dem jemand Ihren Namen erwähnt. Ab dem Moment würden Sie wieder zuhören und die gehörten Buchstaben zahlen. GPRS bietet also zwei Vorteile für die Datenübertragung:

- Es werden nur die übertragenen Datenmengen zur Berechnung des Preises herangezogen, was für Sie heißt, dass Sie mit Ihrem Handy eine Art Standleitung zum Internet aufbauen können, ohne für die tatsächlich verbundene Zeit zahlen zu müssen (dieses Feature wird auch als Always On bezeichnet).
- Der zweite große Vorteil ist die Geschwindigkeit von GPRS. Theoretisch erlaubt der GPRS-Standard eine Übertragung von bis zu 171.2 kbps, was jedoch bedeuten würde, dass man allein in seiner Funkzelle ist und allerbeste Konditionen hat. Realistisch sind heutzutage eher Werte von 20-38 kbps und später Geschwindigkeiten von bis zu 56 kbps, evtl. auch einmal 112 kbps.

Die Geschwindigkeit Ihrer Internetverbindung ist zum einen von Ihrem Netzbetreiber abhängig (heutzutage unterstützen jedoch schon alle Netzbetreiber in ihrem Netz eine Verbindung bis zu 56 kbps) und besonders vom verwendeten Handy. Das hohe Tempo bei GPRS wird durch die Bündelung von Kanälen erreicht (zu so genannten Timeslots zusammengefasst). Wie schnell Ihr Handy nun tatsächlich ist, hängt also in erster Line davon ab, wie viel Timeslots es unterstützt. Darüber hinaus unterscheiden sich die Timeslots im Up- und Download. GPRS arbeitet also asynchron, wie auch ADSL bzw. das T-DSL der Deutschen Telekom, d. h., es können Daten schneller aus dem Internet geladen (etwa das Abrufen von E-Mails) als hochgeladen werden (also das Verschicken von E-Mails). Sollten Sie also die Anschaffung eines entsprechenden GPRS-fähigen Handys planen, achten Sie auf diese Verteilung.

GPRS wird heute von allen deutschen Netzbetreibern angeboten. Der Preis für die Internetverbindung richtet sich nach dem übertragenen Volumen

(Achtung – es zählt sowohl das gesendete als auch das empfangene Datenvolumen), z. T. wird darüber hinaus auch noch eine Einwahlgebühr fällig.

Grundsätzlich arbeiten alle Pocket PCs mit den oben genannten Übertragungsarten zusammen. Für den Pocket PC ist nicht das Übertragungsprotokoll innerhalb des GSM-Netzes entscheidend, sondern die Verbindung zwischen dem Pocket PC und dem verwendeten GSM-Endgerät. Etwas anders verhält es sich mit der Pocket PC Phone Edition. Da hier kein separates Handy mehr benötigt wird (das ist ja schon drin) kommt es hier umso stärker auf die Ausstattung an. Grundsätzlich kann aber gesagt werden, dass alle Phone Edition-Geräte GSM und GPRS unterstützen, aber keines **HSCSD** 

Haben Sie sich entschieden, mit welchen Verbindungstypen Sie sich in das Internet einwählen möchten, müssen Sie sich nun entscheiden, welches Endgerät Sie dafür nutzen möchten, also Mobiltelefon, HSCSD oder GPRS-Datenkarte oder Pocket PC Phone Editon.

Sollten Sie die Einwahl über Ihr Mobiltelefon bevorzugen, sollte dieses Datenverbindungen unterstützen, d. h., Ihr Mobiltelefon hat dann ein Modem bereits eingebaut. Das sind heutzutage auch alle WAP-fähigen Handys, da das Mobiltelefon für die WAP-Nutzung ja selbst einen Datenruf aufbauen muss.

### **Wireless I AN**

Mit rasanter Geschwindigkeit verbreitet sich neben dem Funkzugang via Mobilfunk der Funkzugang mittels Wireless LAN (auch WLAN oder Wi-Fi genannt). Hierbei handelt es sich um ein Local Area Network, was im Gegensatz zum aus dem Büro bekannten LAN schnurlos arbeitet.

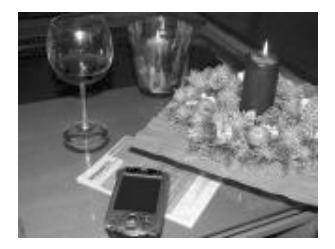

Besonders im Pocket PC 2003 sind die Wireless LAN-Möglichkeiten im Vergleich zu allen Vorgänger-Pocket PCs erheblich verbessert worden, sodass der LAN-Zugang, ganz gleich ob schnurlos oder per Kabel, erheblich vereinfacht wurde

Darüber hinaus gibt es auch eine ständig wachsende Verbreitung von öffentlichen WLAN-Zugängen, allen voran in den USA. Dort kann man heute in den Shops eines beliebten Kaffeerösters via WLAN im Internet surfen, seine E-Mails lesen und dabei einen frischen Kaffee genießen.

Aber nicht nur in Übersee, sondern auch in Deutschland und Europa gibt es immer mehr, mehr oder minder öffentliche WLAN-Zugänge. So sind heute viele Hotels, Flughäfen und andere stark frequentierte Umgebungen bereits mit WLAN versorgt.

Um das Wireless LAN nutzen zu können, benötigen Sie hardwareseitig lediglich eine WLAN-Karte nach dem Industriestandard IEEE 802.11b bzw. der Kurzbezeichnung Wi-Fi. Diese sind ebenfalls als kleinere CF-Cards für den Pocket PC erhältlich, unter anderem von Socket die Wireless LAN Card (http://www.socketcom.com/product/wlan.htm) bzw. die Symbol Wireless NetWorker Karte (http://www. symbol.com/products/wireless/). Aber auch immer mehr Pocket PCs haben WLAN bereits eingebaut, sodass hier die Anschaffung einer seperaten Karte entfällt und der Kartenschacht damit frei für Speicherkarten bleibt.

Der große Vorteil von Wireless LAN, im Gegensatz zu Mobilfunk-Verbindungen, ist die höhere Datenrate. Während bei GPRS ja theoretisch "nur" 171.2 kbps möglich sind, ist heute bei WLAN 11 mbps Standard (im Vergleich dazu ist das aber auch nur knapp ein Zehntel der im Büro üblichen 100-mbps-LAN-Verbindungen, aber fast das 10fache einer DSL-Verbindung).

Damit lässt es sich also wirklich flott im Internet surfen und Internetradio oder gar Videostreaming sind mit WLAN auch kein Problem mehr. Auch in den heimischen Wohnzimmern hält WLAN immer mehr Einzug, sodass man mit seinem Pocket PC und entsprechendem Wi-Fi-Equipment bequem von der Couch im Internet surfen kann.

## 11.2 So schließen Sie Ihr Handy an den Pocket PC an

Bevor Sie nun der Frage nachgehen können, wie Sie Ihr Handy mit Ihrem Pocket PC verbinden, müssen Sie erst einmal klären, ob Ihr Mobiltelefon bereits mit einem Modem ausgestattet ist oder nicht.

Grundsätzlich, wenn das verwendete Handy WAP unterstützt, ist es auch in irgendeiner Art (GSM, HSCSD und/oder GPRS) datenfähig.

Je nachdem, welches Mobiltelefon verwendet werden soll, unterscheiden sich auch die Möglichkeiten, es anzuschließen.

- Sie können entweder ein spezielles Kabel verwenden.  $\bullet$
- Oder Sie nutzen Infrarot zum Datenaustausch zwischen Ihrem Handy  $\bullet$ und dem Pocket PC
- Oder Sie verwenden Bluetooth

Die aktuellen Mittelklasse-Handys, die Infrarot und Modem eingebaut haben, kooperieren größtenteils wirklich zuverlässig mit Pocket PC. Dazu zählen besonders die Siemens der 34er und 5er Serie und die aktuellen Nokia-Handys.

Wie bereits erwähnt, können Sie auch Bluetooth zur Verbindung nutzen und mittlerweile hat sich Bluetooth auch bei Handys als Standard-Feature stark durchgesetzt. Bei Bluetooth handelt es sich um einen funkbasierten Standard, der im Gegensatz zum lichtbasierten IrDA-Standard keinen Sichtkontakt zwischen den Geräten benötigt.

Aber auch der Pocket PC 2003 erfuhr eine Verbesserung in der Bluetooth-Unterstützung. Benötigte man früher größtenteils noch Bluetooth CF- oder PC-Karten, haben eine ganze Reihe von Pocket PC 2003 Bluetooth heute bereits eingebaut und auch das neue Windows Mobile 2003 Betriebssystem unterstützt Bluetooth. Somit entfällt größtenteils die lästige Treiberinstallation bzw. die Konfiguration wurde wesentlich vereinfacht.

Sollte Ihr Pocket PC 2003 nicht bereits über Bluetooth verfügen, gibt es entsprechende Karten im CF-Format z. B. von Socket (http://www.socket com.com/product/bluetooth.htm) und vielen anderen Herstellern.

Bluetooth gehört eindeutig die Zukunft, da es die bequemste Art und Weise ist, Geräte miteinander zu verbinden. So gut wie alle namhaften Mobiltelefon-Hersteller haben mittlerweile verschiedenste Bluetooth-Handys im Angebot und auch für immer mehr Pocket PC 2003 heißt es "Bluetooth an  $Bord<sup>u</sup>$ 

#### Hinweis: Verbinden Sie sich, wenn möglich, kahellos

Die kabellose Verbindung hat den Vorteil, dass Sie ihr Kabel nicht verlieren können bzw. nicht immer mit sich tragen müssen. Somit sind Sie immer bestens gerüstet, um in jeder Situation mit Ihrem Pocket PC 2003 ins Internet zu kommen. Das ist nicht nur einfacher und Sie haben weniger zu konfigurieren, sondern auch wesentlich bequemer. Nach wie vor können Sie dazu Infrarot nutzen, empfehlenswert ist jedoch beim Kauf eines neuen Handys auf Bluetooth-Unterstützung zu achten, wenn Sie planen, regelmäßig via Ihrem Handy online zu gehen.

## **11.3 Konfiguration des Internetzugangs**

Egal, ob Sie nun eine Verbindung via Festnetz-Modem, GSM CSD, HSCSD oder GPRS herstellen wollen und dabei ein Kabel, Infrarot oder Bluetooth nutzen, die folgenden Schritte sind grundsätzlich immer die gleichen:

## Allgemeine Einstellungen für das Internet

- 1 Öffnen Sie auf Ihrem Pocket PC 2003 die Einstellungen.
- $\overline{\mathbf{z}}$ Tippen Sie auf das Register Verbindungen am unteren Rand.
- $\overline{\mathbf{5}}$ Tippen Sie jetzt auf das Verbindung-Symbol. Es öffnet sich der Verbindungs-Manager.
- 4 Wählen Sie unterhalb des ISP Neue Modemverbindung aus, und das eigentliche Fenster für die Einstellungen einer neuen Verbindung öffnet sich
- 5 Geben Sie im ersten Feld einen Verbindungsnamen ein, z. B. den Namen Ihres Netzhetreihers
- 6 Unter *Modem auswählen* müssen Sie das Modem angeben, das Sie zur Verbindung nutzen möchten. Standardmäßig hat jeder Pocket PC Generisches IrDA-Modem sowie Hayes-kompatibel an COM1:.

Sollten Sie darüber hinaus ein Hardwaremodem für Festnetz haben oder Bluetooth vorhanden sein, wird es Ihnen hier ebenfalls angezeigt. Phone Edition Pocket PCs zeigen darüber hinaus noch Mobilfunkverbindung und Mobilfunkverbindung (GPRS) an. Wählen Sie hier das zu verwendende Modem aus.

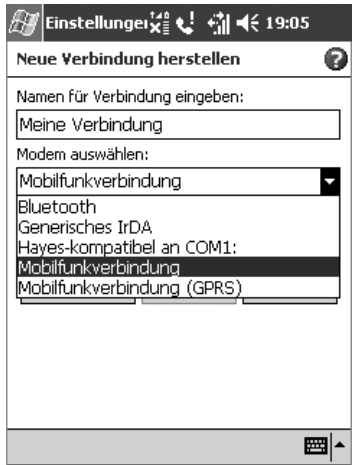

- 7 Tippen Sie nun auf Weiter.
- 8 In der darauf folgenden Maske müssen Sie die Telefonnummer Ihres Internet Service Provider oder die Internetzugangsnummer Ihres Netzbetreibers eingeben. Für Ländervorwahl nehmen Sie 49 für Deutschland Als Ortsvorwahl die Vorwahl Ihres Internet Service Provider oder